## Nach der Anmeldung

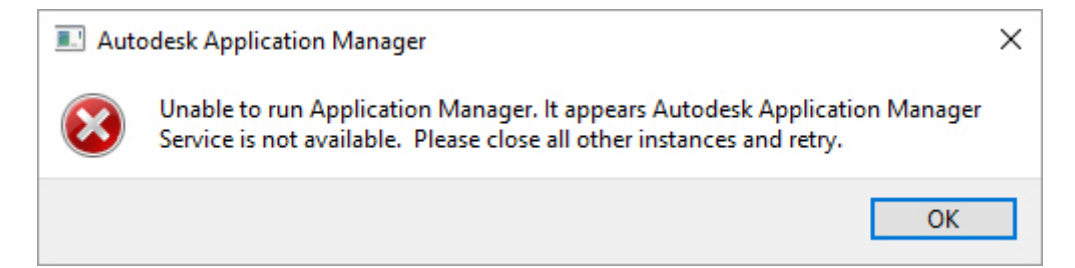

## Beim Start vom Vault

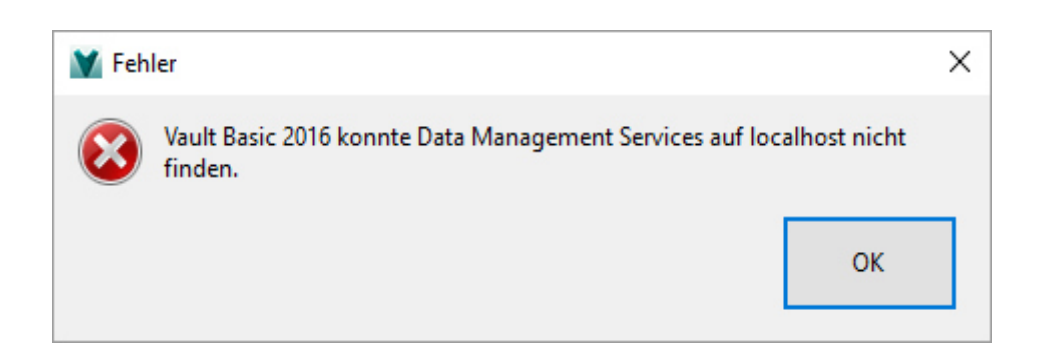